## *Расписание занятий для 6 «В» класса с 09.01.2023 по 11.01.2023*

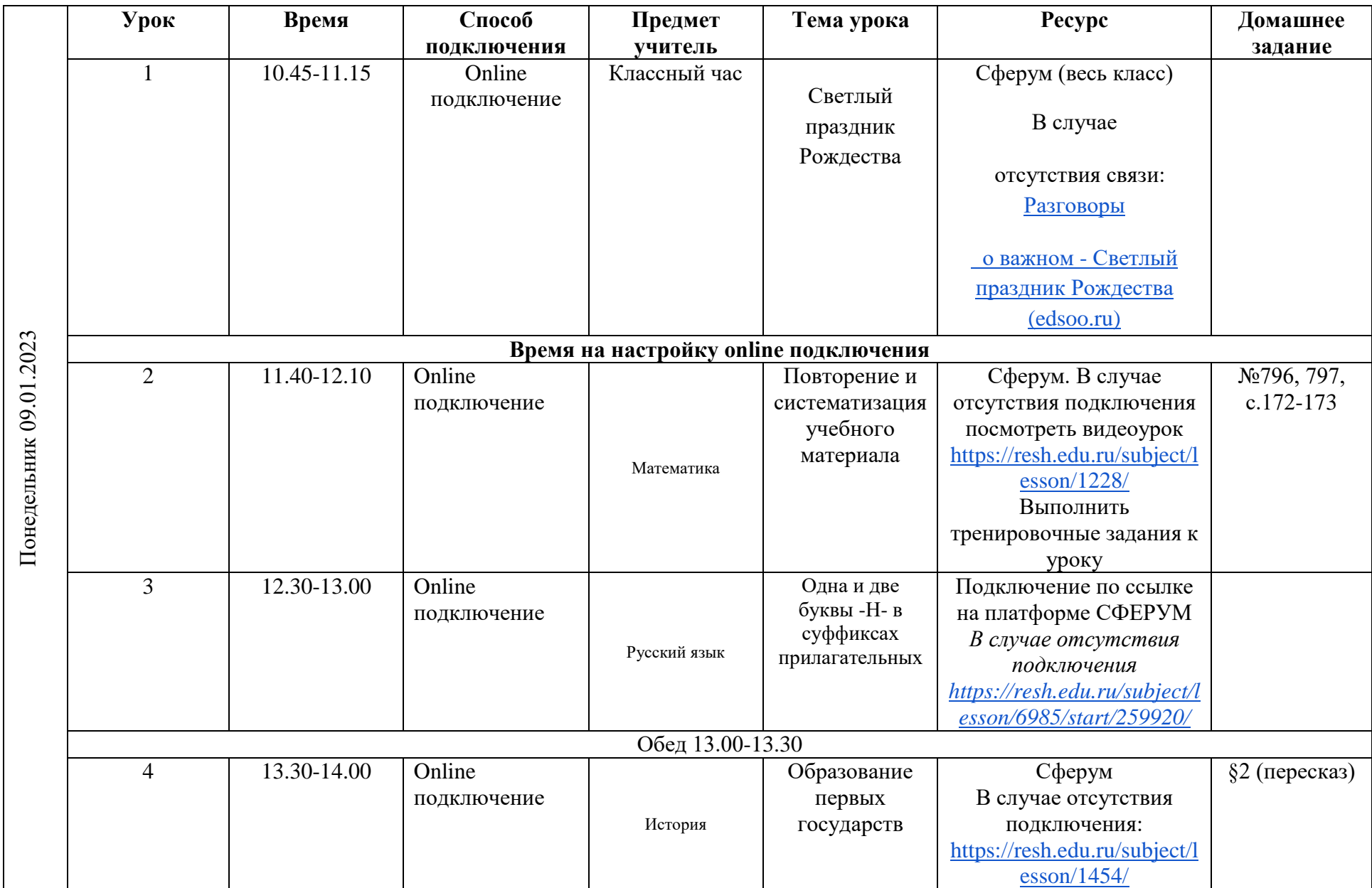

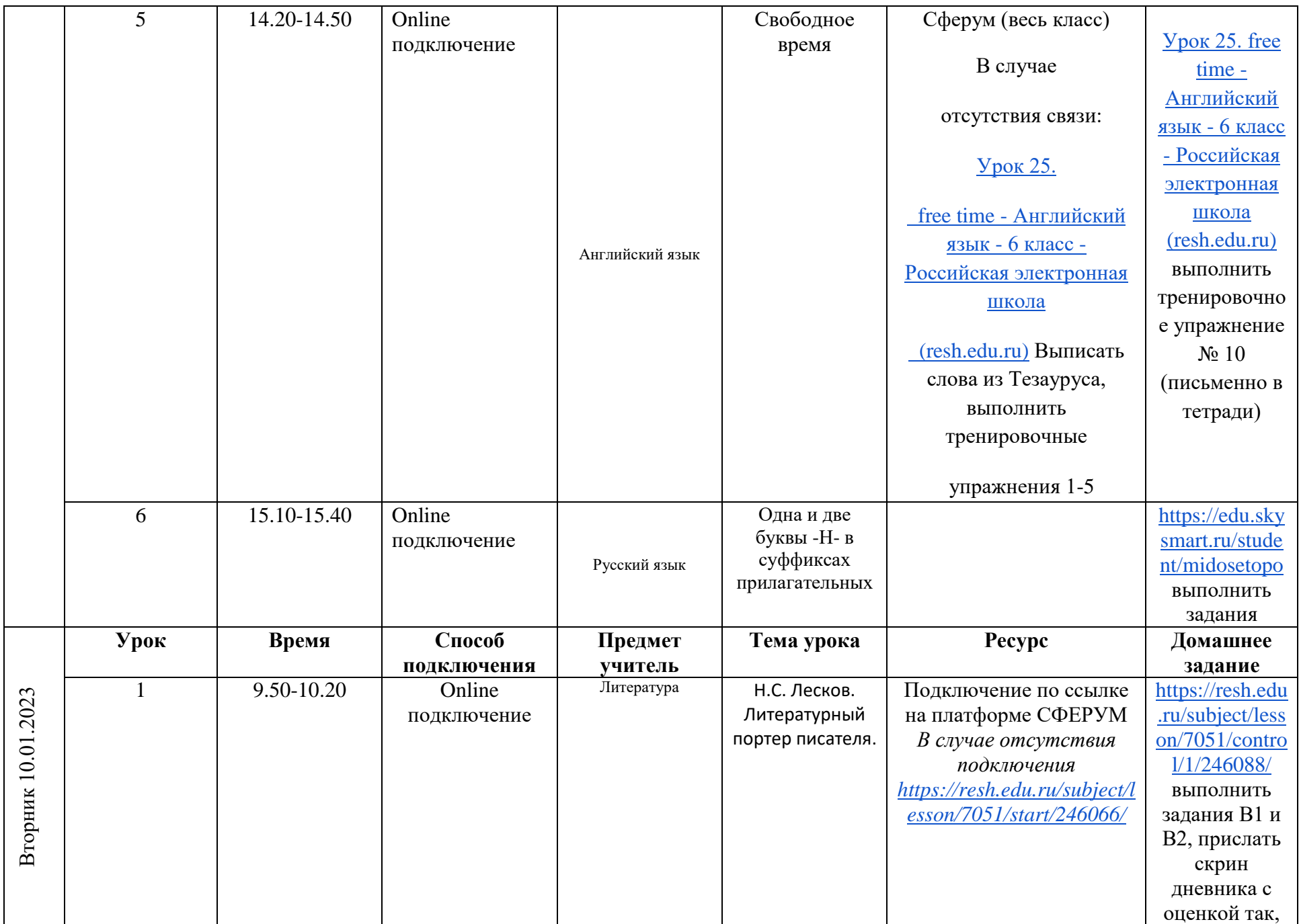

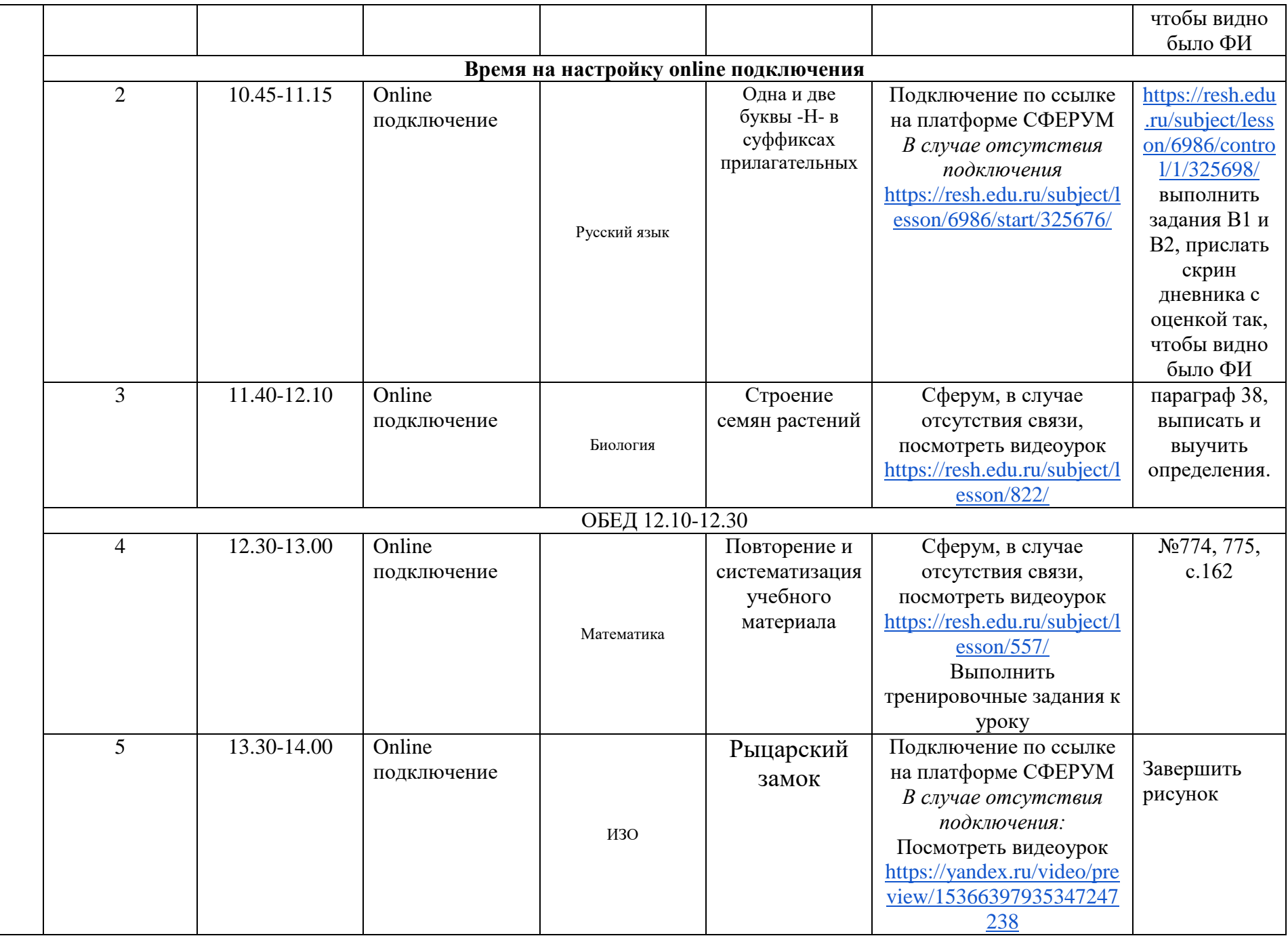

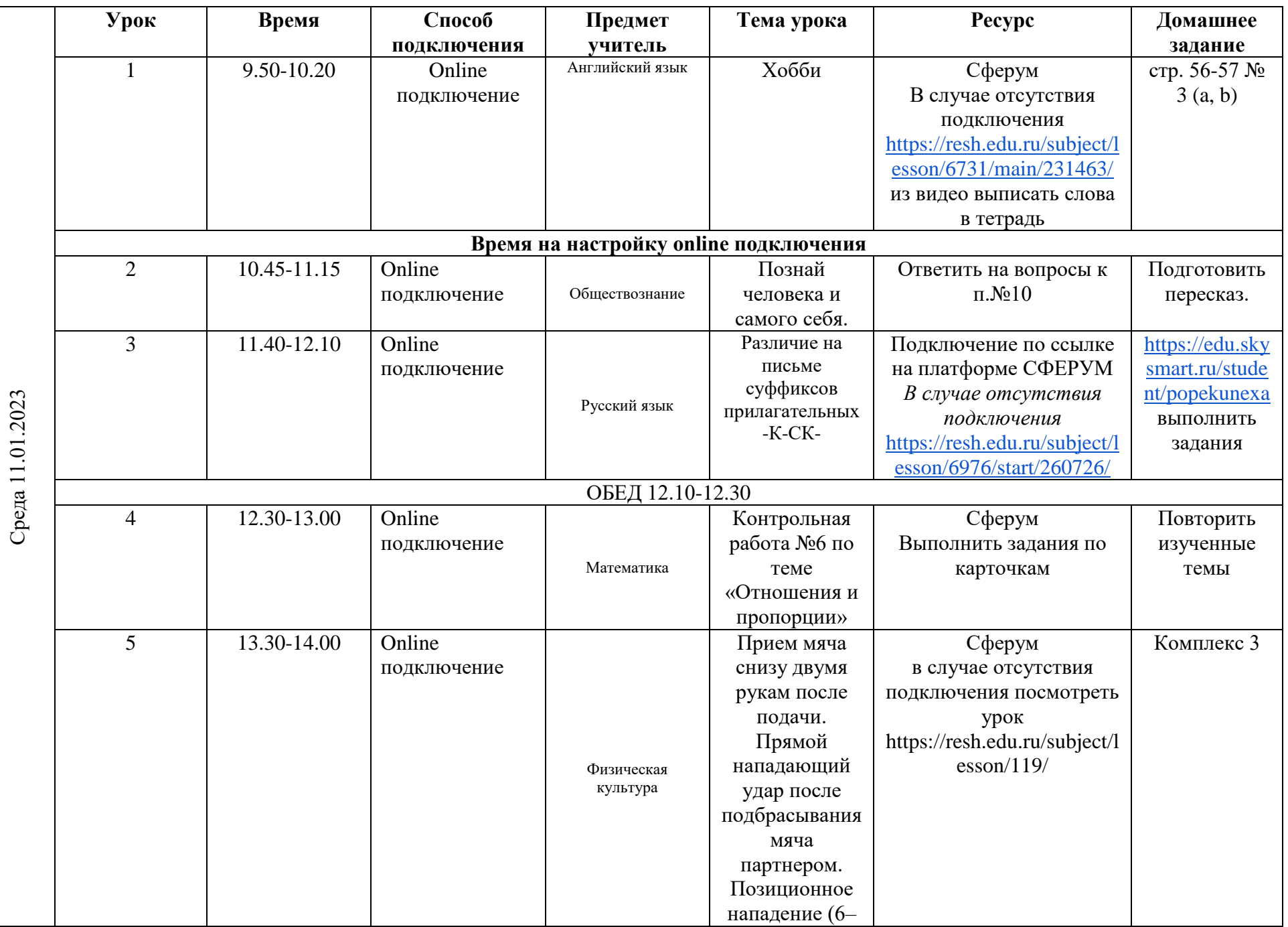

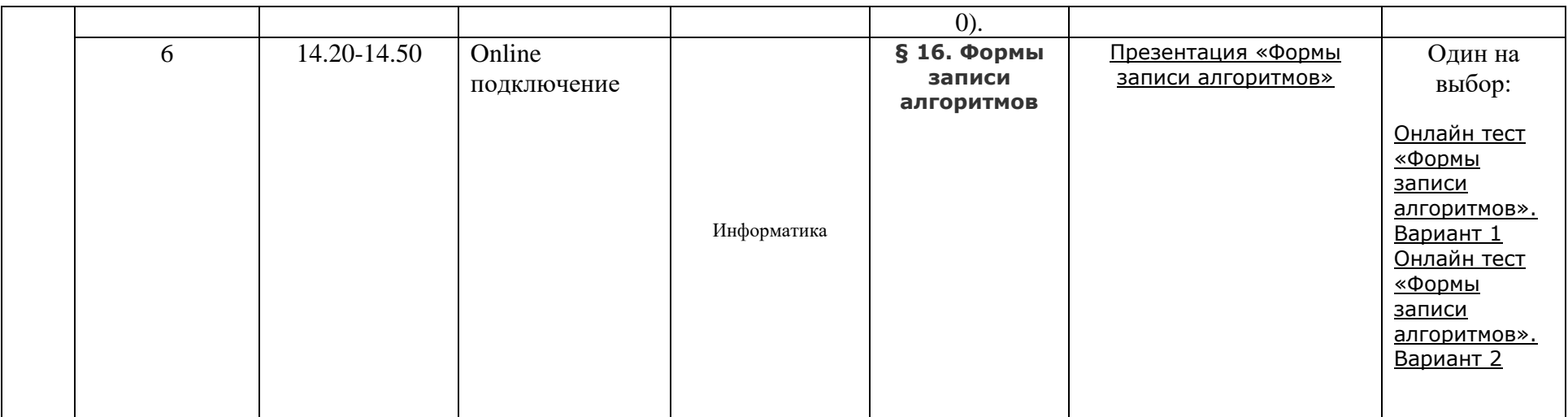